# **Programación 4** PRÁCTICO 5

*Los ejercicios marcados con \* se consideran indispensables para adquirir los conocimientos básicos del curso.*

#### **Ejercicio 1 \***

Diseñar la estructura correspondiente al diseño de interacciones de los Ejercicios 1, 2, 3, 4 y 5 del Práctico 4.

### **Ejercicio 2 \***

Diseñar la estructura correspondiente al modelo de dominio y diseño de interacciones presentados en los siguientes diagramas.

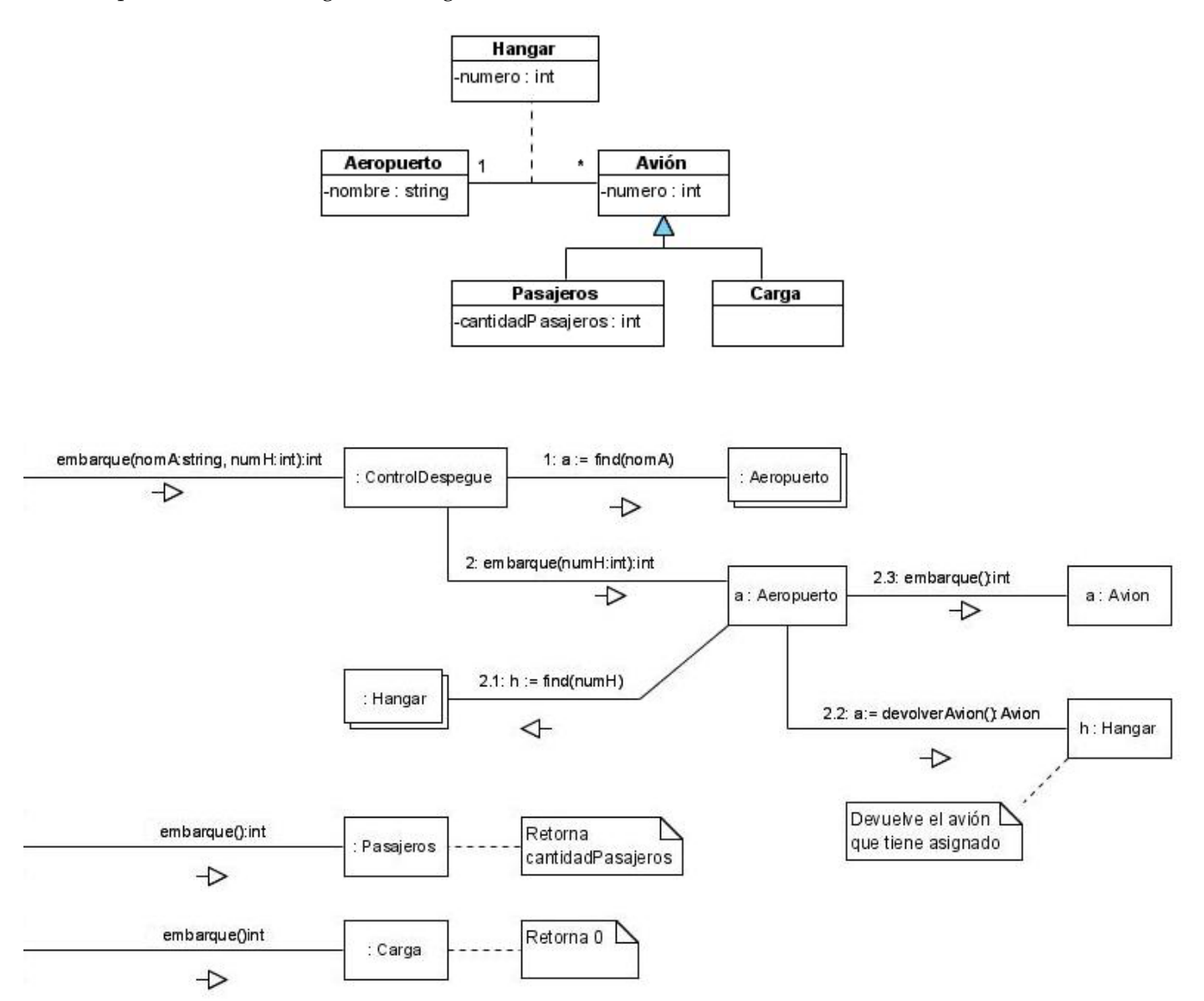

# **Ejercicio 3**

Diseñar la estructura correspondiente al diseño de interacciones de los Ejercicios 7, 8 y 9 del Práctico 4.

# **Ejercicio 4 \***

Se desea desarrollar un sistema embebido en un sencillo reloj digital de dos botones. El reloj permite visualizar la hora actual y modificarla. Presionando el botón A, se cambia a uno de los siguientes modos (en forma circular): *configurar hora*, *configurar minuto* y *normal*. El botón B incrementa (también en forma circular) el valor de la hora cuando se está en modo *configurar hora*, el valor de los minutos cuando se está en modo *configurar minuto* y no realiza ninguna acción en el modo *normal*.

Realizar las actividades de análisis y diseño para desarrollar este sistema.

# **Ejercicio 5**

Se desea diseñar un sistema de votación genérico, el cual debe permitir comenzar una votación, registrar los votos, y finalizar la votación, lo cual realiza un sorteo entre los votantes determinando un ganador del sorteo. Durante la fase de análisis y diseño se obtuvieron los siguientes artefactos:

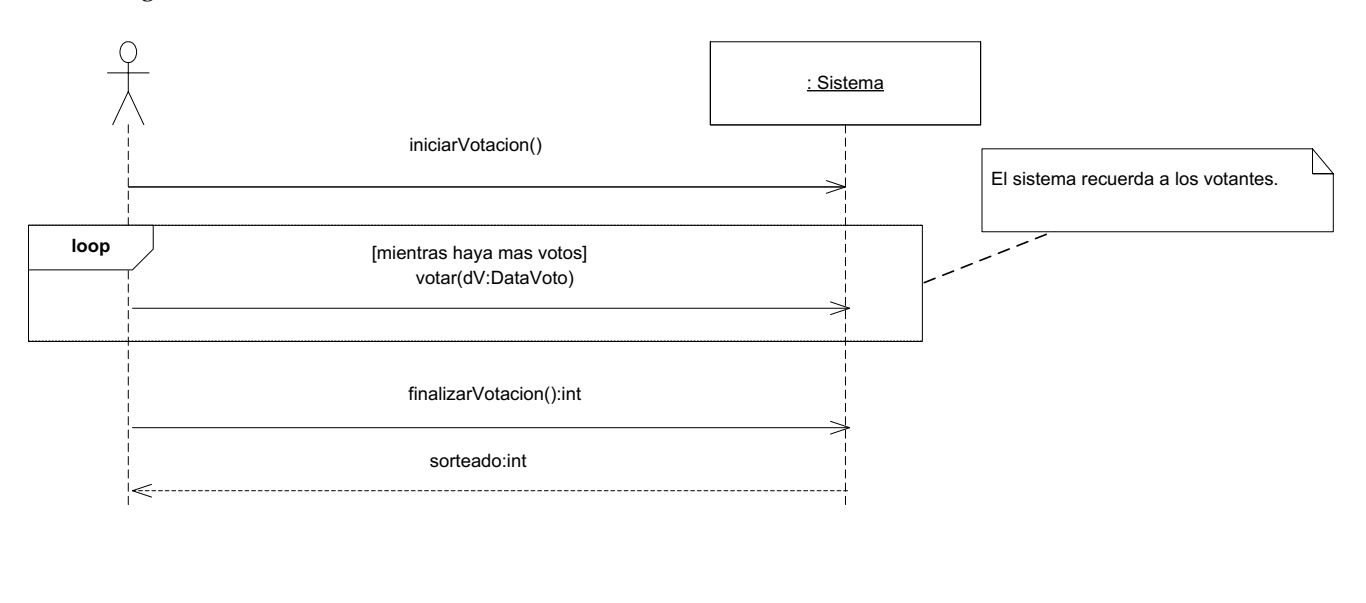

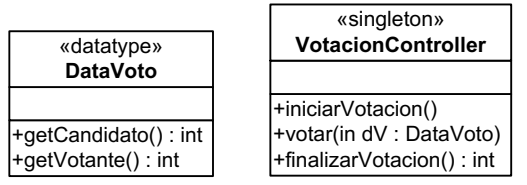

#### **Se pide:**

- i. Modifique el diseño de la clase VotacionController teniendo en cuenta que deberá permitir a otros (potencialmente múltiples) sistemas, realizar acciones una vez ejecutada la operación finalizarVotacion. Justifique brevemente y realice los diagramas de comunicación que muestren cómo resuelve dicho requerimiento.
- ii. Realice el DCD correspondiente.
- iii. Explique qué patrón(es) de diseño utilizó, indicando (para cada patrón) las clases participantes y sus roles.

#### **Ejercicio 6 \***

Se desea desarrollar un sistema de dibujo. El mismo deberá permitir manejar figuras simples (por ejemplo, cuadrados y círculos), grupos de figuras, y figuras asociadas a una imagen externa. En una primera instancia interesa implementar las siguientes operaciones:

- i. mover() que debe desplazar la figura una cierta distancia en horizontal y vertical
- ii. setColor() que debe modificar el color de las figuras
- iii. redibujar() que debe redibujar las figuras

Por otro lado, se debe reutilizar la clase Imagen, encargada de dibujar imágenes externas. Esta clase está en uso en otros sistemas en funcionamiento, y por tal motivo no se puede modificar.

Se ha realizado un diseño que soluciona los requerimientos mencionados, el cual se muestra en la figura. Las decisiones de diseño acerca del funcionamiento de las operaciones en las distintas clases se resumen en la siguiente lista:

- i. Figura::mover() debe actualizar los atributos Figura::x y Figura::y, y luego llamar a redibujar()
- ii. FiguraSimple::setColor() debe actualizar el atributo FiguraSimple::color
- iii. FiguraCompuesta::setColor() debe invocar a Figura::setColor() para todas las figuras agrupadas
- iv. FiguraCompuesta::redibujar() debe invocar a Figura::redibujar() para todas las figuras agrupadas
- v. FiguraImagen::setColor() debe estar implementada para no hacer nada
- vi. FiguraImagen::redibujar() debe invocar a Imagen::dibujar() con los atributos Figura::x y Figura::y

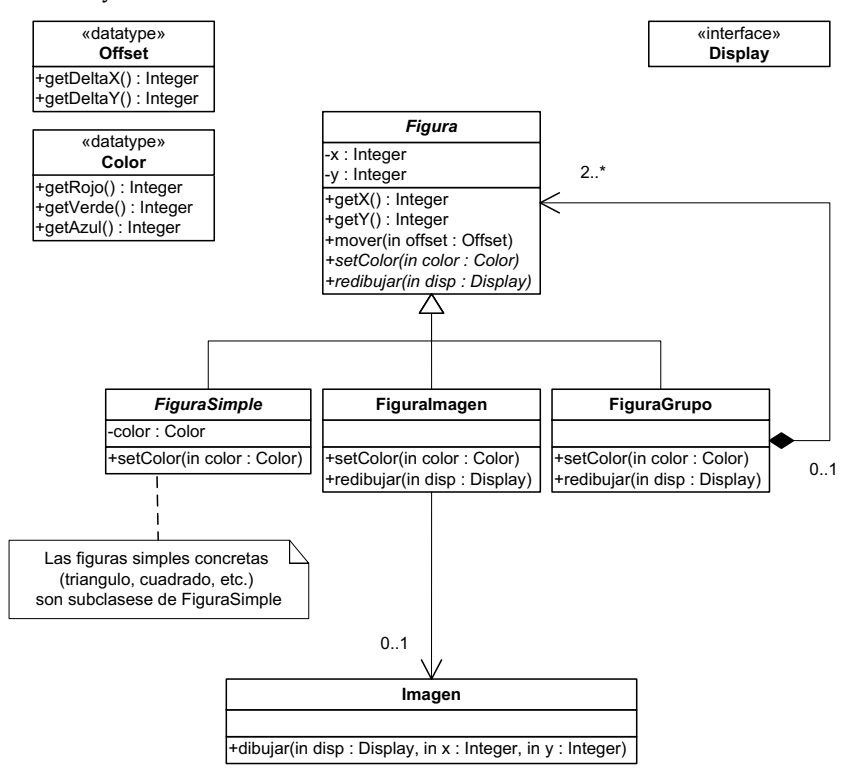

Para realizar el diseño de este sistema se aplicaron ciertos patrones de diseño. Indicar cuáles fueron aplicados y justificar por qué lo fueron. Indicar para cada patrón cuáles son las clases participantes.

## **Ejercicio 7 \***

Se le ha encomendado el diseño del motor de un navegador web que proporciona dos modos de navegación: el modo Liviano que usa pocos recursos del sistema, pero tiene una salida básica (por ejemplo, sin imágenes ni animaciones) y el modo Pesado que sí soporta contenidos elaborados, sin embargo, usa más recursos del sistema.

#### **Parte 1:**

Considere que existe una clase Navegador que contiene una operación con la siguiente firma:

abrirPagina(string url)

que toma una url, baja el contenido a la computadora y muestra la página bajada en la pantalla. Independientemente del modo de navegación, el mecanismo para abrir una página es el mismo y se puede describir usando el siguiente algoritmo:

abrirPagina(url):

- 1. llamar al método abrirPestaniaNueva()
- 2. pagina =  $b$ ajarDatos(url);
- 3. Si pagina no es null llamar al método mostrarPagina(pagina)

Las operaciones abrirPestaniaNueva() y mostrarPagina() son implementadas según el modo en el que esté el navegador. Las clases NavegadorPesado y NavegadorLiviano se encargan de implementar el comportamiento específico según el modo de navegación en que se encuentre el navegador. La operación bajarDatos() se implementa de igual manera en ambos modos.

Se pide realizar un DCD correspondiente al diseño parcial de la operación abrirPagina.

#### **Parte 2:**

La clase Navegador tiene la capacidad de ajustar el comportamiento del método bajarDatos() dependiendo del estado de la conexión, en el sentido de la capacidad potencial del flujo de datos. La operación ajustarModo() consulta el estado de la conexión y setea la forma en que opera bajarDatos(), la cual tendrá tres comportamientos totalmente diferentes de acuerdo a lo que indique la operación estadoConexion(), cuyo resultado puede ser BUENO, INTERMEDIO o MALO. La operación ajustarModo() se invoca periódicamente y de forma automática por parte del sistema. Todas las operaciones mencionadas anteriormente pertenecen a la clase Navegador, sin embargo, las diferentes implementaciones de bajarDatos() que dependen del estado de la conexión, están en clases diferentes. Finalmente, se desea que la invocación a la operación bajarDatos() sea transparente desde el punto de vista de la operación abrirPagina(), la cual no debe tener la responsabilidad de verificar el estado de la conexión.

Se pide realizar un DCD que contemple la situación presentada anteriormente.

#### **Ejercicio 8**

Se define el conjunto de expresiones aritméticas sobre enteros EXPI de la siguiente manera:

- i. los enteros pertenecen a EXPI,
- ii. si e1 pertenece a EXPI entonces (opuesto e1) pertenece a EXPI, siendo opuesto el operador representando el opuesto de un entero, y
- iii. si  $e_1$  y  $e_2$  pertenecen a EXPI entonces ( $e_1$  mas  $e_2$ ), ( $e_1$  menos  $e_2$ ), ( $e_1$  por  $e_2$ ) y (e<sub>1</sub> division e<sub>2</sub>) pertenecen a EXPI, siendo mas, menos, por y division los operadores de suma, resta, multiplicación y división entre enteros.

A modo de ejemplo, (5 division 3) y (opuesto ((4 division 0) division 2))) son dos elementos de EXPI.

Sea calcularValor una operación que dada una expresión de EXPI devuelve el valor de la expresión. Esta función devolverá el valor error en el caso de una división por 0. A modo de ejemplo, la operación devuelve 1 para el primer ejemplo y error para el segundo.

Se desea diseñar un sistema que permita calcular el valor de una expresión de EXPI de manera que facilite la incorporación de nuevos operadores.

Se pide:

a) Modificar el siguiente diagrama de clases que presenta los elementos de EXPI teniendo en cuenta que se desea que futuros agregados de nuevos operadores (por ej. el operador módulo) no implique cambios de los elementos ya definidos. Indicar qué clases deben ser abstractas.

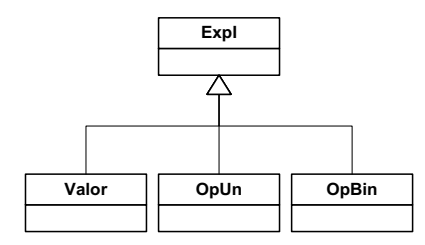

b) El diseño de la interacción para la operación calcularValor(s:String) es el siguiente:

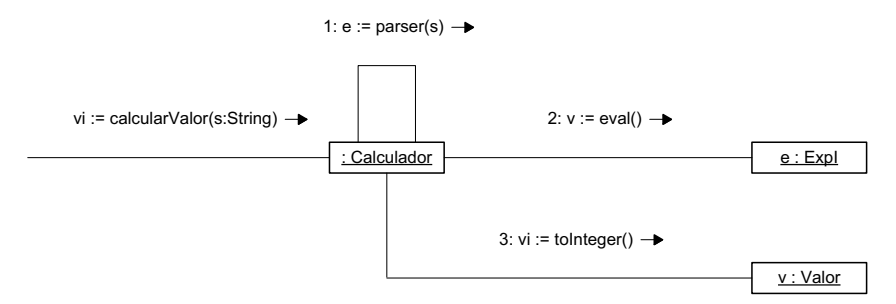

Diseñar la interacción de la operación eval() de la clase ExpI y diseñar la estructura correspondiente. Justificar cada uno de los elementos del DCD con relación a los del diagrama de comunicación.

#### **Ejercicio 9 \***

Se desea diseñar un servicio que provea un mecanismo de impresión en impresoras de diferentes fabricantes.

Cada fabricante provee una clase cuyas instancias funcionan de driver de la impresora; por ejemplo, instancias de la clase **DriverHP** proveen servicios de impresión en impresoras HP, instancias de la clase **DriverEpson** provee servicios de impresión en impresoras Epson, etc. Todas estas clases realizan la interfaz **IDriver**, que ofrece dos operaciones: la operación **enLinea** indica si la impresora en el puerto dado puede imprimir o no, y la operación **imprimir** imprime el dato en la impresora en el puerto dado, dando un error cuando la impresora no está en línea.

Se quiere ofrecer un servicio mediante una clase **Impresora** cuyas instancias mantengan el puerto de la impresora en la que imprime y

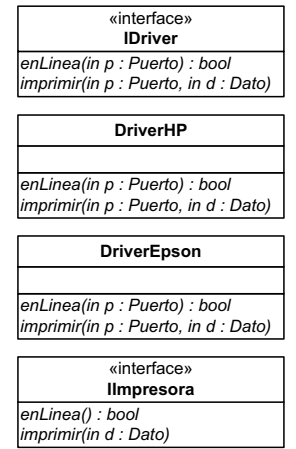

el driver particular que utiliza. Si la impresora no está en línea, la operación **imprimir** también da un error. Por otra parte, se quiere ofrecer además otra clase que brinde una funcionalidad similar a la anterior, pero que simule estar siempre en línea. En esta clase, cuando la impresora asociada no esté en línea, se deben almacenar los datos a imprimir para imprimirlos en el próximo pedido de impresión en que la impresora esté en línea. Ambas clases deben ofrecer sus servicios por medio de la interfaz **IImpresora**.

Se pide:

- a) Realizar el diseño de la estructura aplicando patrones de diseño, presentándolo en un diagrama de clases.
- b) Explicar qué patrón(es) de diseño utilizó indicando (para cada patrón) las clases participantes y sus roles.

## **Ejercicio 10 \***

Se está diseñando un editor de dibujos que tiene la capacidad de manejar tanto formas compuestas por líneas (segmentos de recta, líneas curvas, rectángulos, circunferencias, etc.) como por textos. A los efectos de la ubicación de los elementos en el dibujo, el editor trata a todas las formas por igual, en particular según lo especificado en el siguiente diagrama.

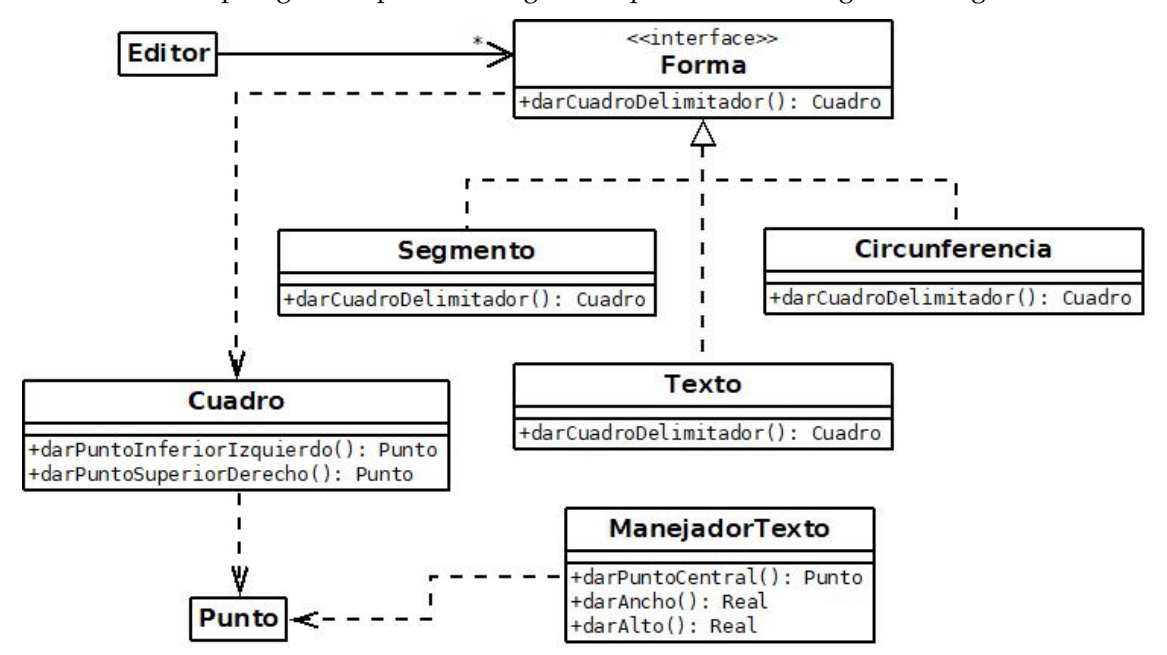

El desarrollo del editor se ha concentrado en implementar las funcionalidades de las distintas formas compuestas por líneas. Sin embargo, las funcionalidades de texto implican procesamientos complejos, sustancialmente diferentes a los requeridos para procesar líneas. Por este motivo se ha confiado en una clase provista por terceros (ManejadorTexto, que no se puede modificar), que implementa las funcionalidades necesarias, pero su interfaz no es compatible con la de Forma.

Se pide: Diseñar una solución para el problema planteado utilizando patrones de diseño; indicar el(los) patrón(es) utilizado(s), las clases participantes y sus roles.

#### **Ejercicio 11 (Laboratorio 2008)**

- a) Considerando la realidad de prácticos anteriores y el diseño de interacciones realizado en el Ejercicio 12 del Práctico 4, realizar el Diagrama de Clases de Diseño correspondiente.
- b) Considere ahora el siguiente anexo a la descripción de la realidad presentada en el Práctico 2:

Las tareas pueden ser simples o complejas. Las tareas complejas se dividen en una secuencia de tareas que deberán llevarse a cabo para completarlas. El conjunto de tipos de artículo sobre los que aplica una tarea compleja es la intersección de los tipos de artículo de las tareas que la forman. Una tarea compleja no podrá completarse hasta que todas aquellas que la forman hayan sido completadas.

Además de registrar horas sobre una tarea simple, los técnicos podrán registrar horas de supervisión en las tareas complejas (si les están asignadas). La cantidad de horas invertidas en una tarea compleja se calcula como el total de horas sobre la propia tarea más la suma de las horas de las tareas que la forman (que también podrían ser complejas).

Finalmente, a un reclamo se podrán asignar tanto tareas simples como complejas. Sin embargo, no se podrán asignar a un mismo reclamo dos veces la misma tarea (ya sea directamente o como parte de una tarea compleja).

Además, considere el siguiente caso de uso agregado en esta etapa:

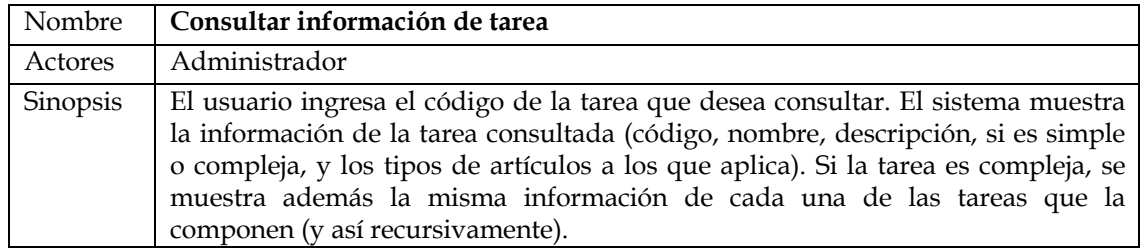

Se pide:

- Realizar los diagramas de interacción necesarios para el caso de uso indicado y el diagrama de clases de diseño para que tengan en cuenta los requerimientos adicionales.
- Explique qué patrones de diseño utilizó indicando (para cada patrón) las clases participantes y sus roles.

## **Ejercicio 12 (Examen Febrero 2017)**

Imagine que usted recientemente se ha cambiado de trabajo a una posición de Arquitecto de Software en una reconocida empresa de productos de software del Uruguay, y en su primer día de trabajo le muestran el Diagrama de Clases de la siguiente página.

Este diagrama representa la arquitectura y diseño actual del producto estrella de la empresa denominado "Kezmo", el cual es un producto para colaboración empresarial que contiene, entre otras prestaciones, un chat, el cual es el foco del diagrama anterior.

En términos generales, este diagrama muestra la Capa Lógica de Kezmo (LogicaServidor), la cual permite a la Capa Presentación (GUIWeb) enviar y recibir mensajes. La clase FormPpal representa el formulario principal de la solución Web, el cual permite mostrar un mensaje al usuario en la forma de pop-up o ventana emergente.

El envío de mensajes se realiza mediante la interfaz IMensajes (notar la operación enviar(dest,text)) a la cual la GUI accede mediante la fábrica, mientras que la recepción de mensajes comienza cuando alguien invoca a la operación recibir(text) de la clase controladora, la cual muestra el mensaje invocando a la operación mostrar(text) del formulario principal.

Se pide:

- a) Realice un Diagrama de Comunicación mostrando las interacciones necesarias, según lo descrito anteriormente, para recibir un mensaje.
- b) ¿Qué crítica le haría a esta solución? Justifique su respuesta.
- c) ¿Qué patrón(es) de diseño propondría considerando además que la empresa se encuentra a punto de desarrollar las distintas versiones móviles (iOS, Android), cada una con su propia Capa Presentación pero utilizando la misma Capa Lógica y que se pretende que sea la Lógica la que actualice automáticamente la Presentación?
- d) Realice el nuevo Diagrama de Clases, contemplando su solución.